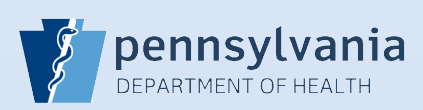

## **Resetting Your Password**

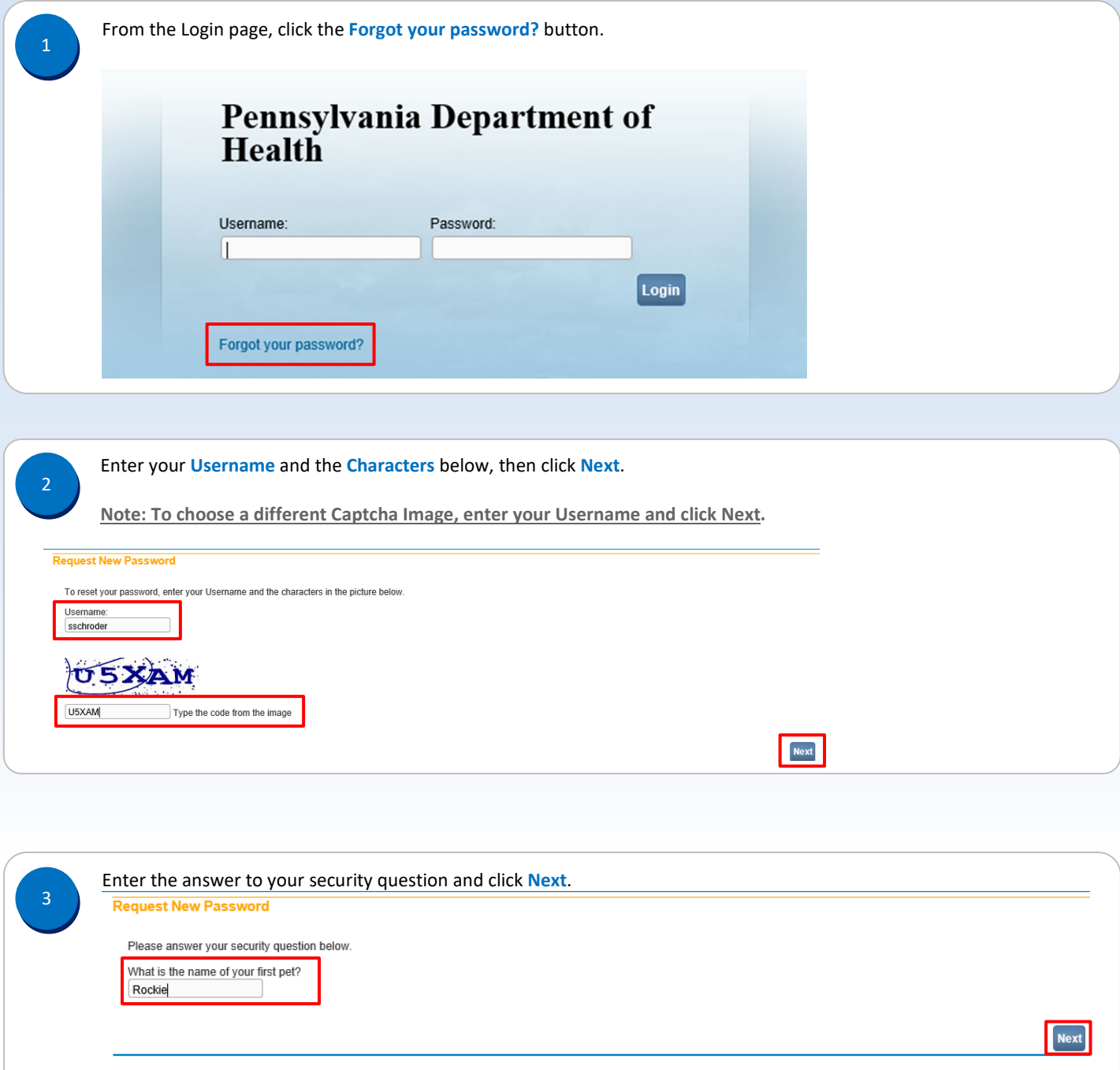

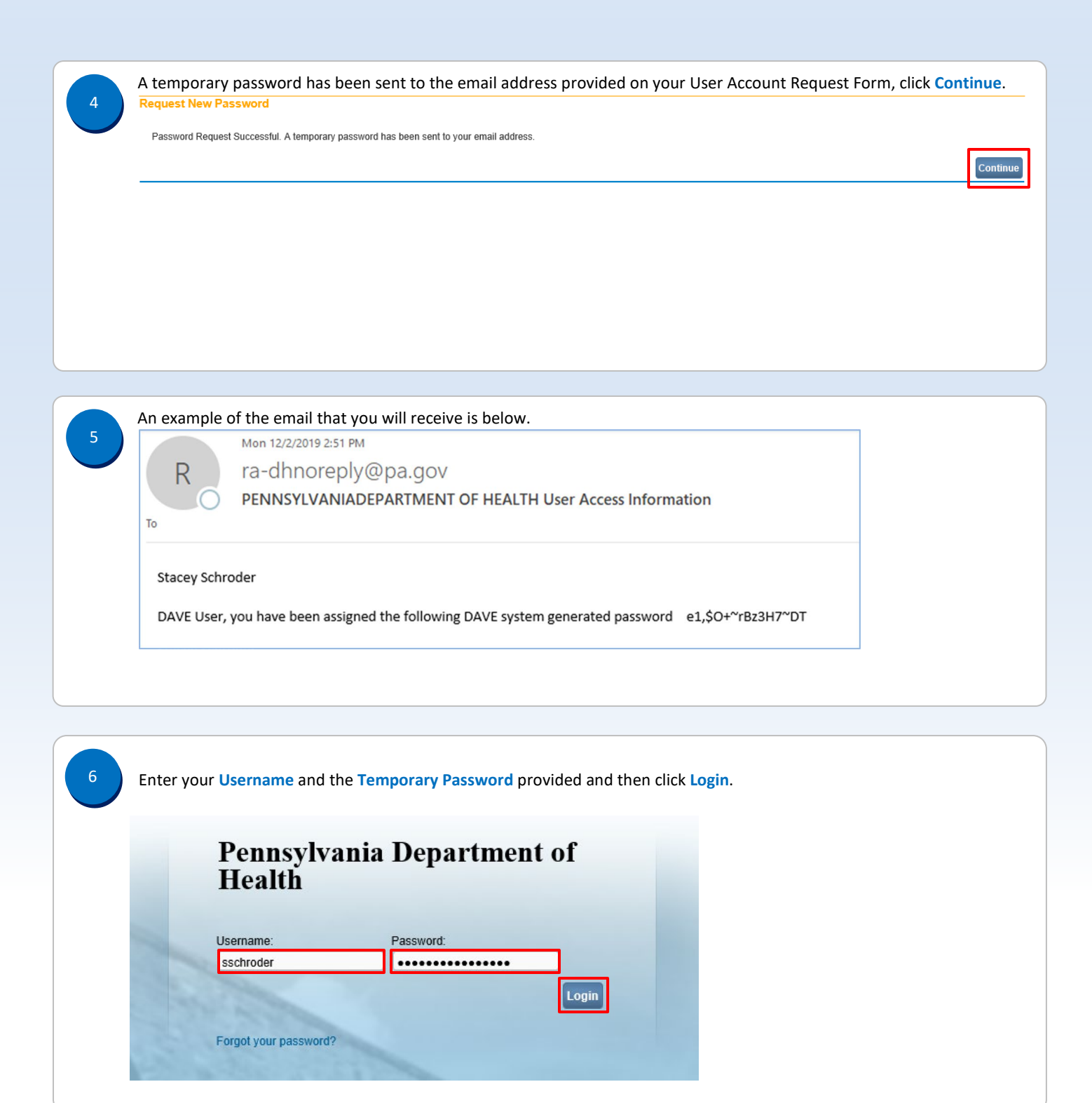

Commonwealth of PA-Department of Health device the common control of Health Date: 12/19/2019<br>Bureau of Health Statistics and Registries device the common control of Health Statistics and Registries Bureau of Health Statistics and Registries

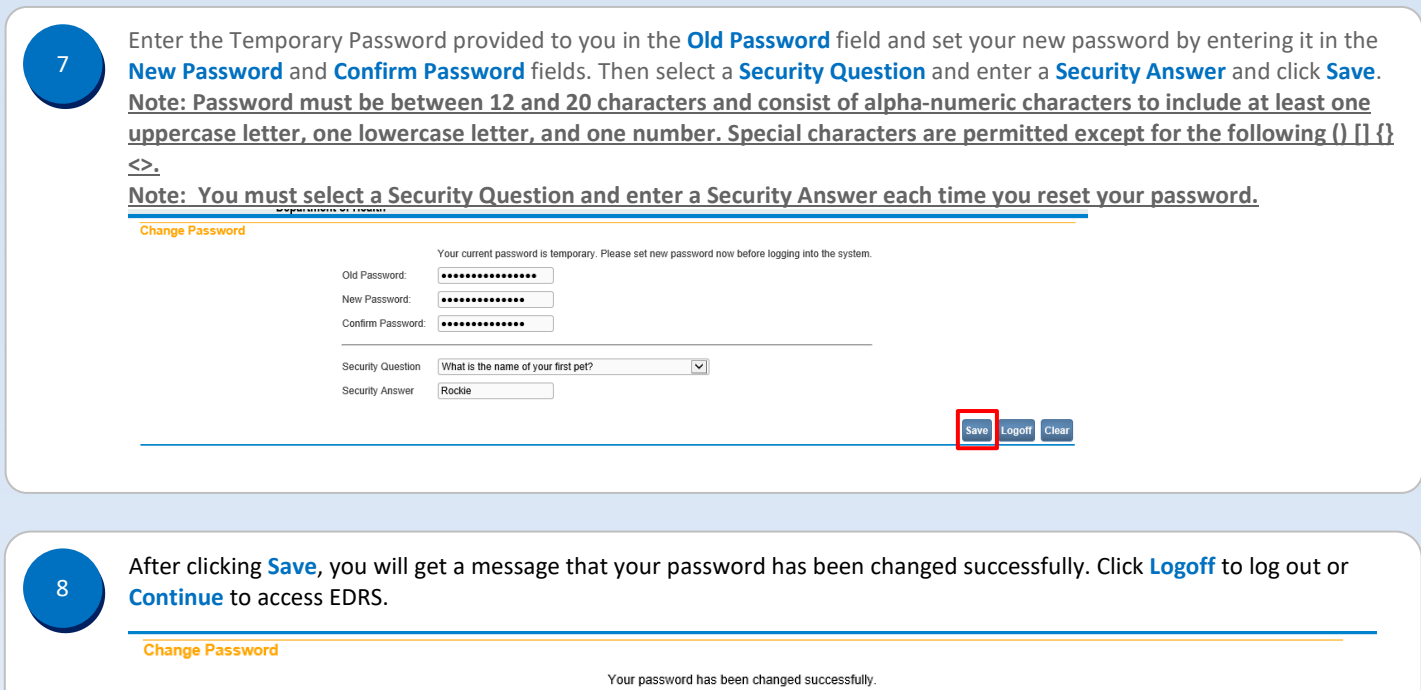

[Logoff] Continue]